# **Ausbildungsdokumentation**

**für den Lehrberuf Medienfachmann/frau: Schwerpunkt Webdevelopment und audiovisuelle Medien**

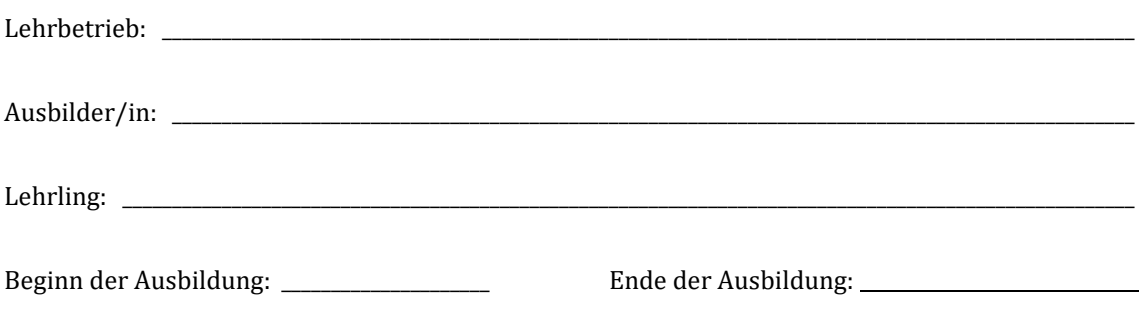

#### **Durchgeführte Feedback-Gespräche zum Ausbildungsstand:**

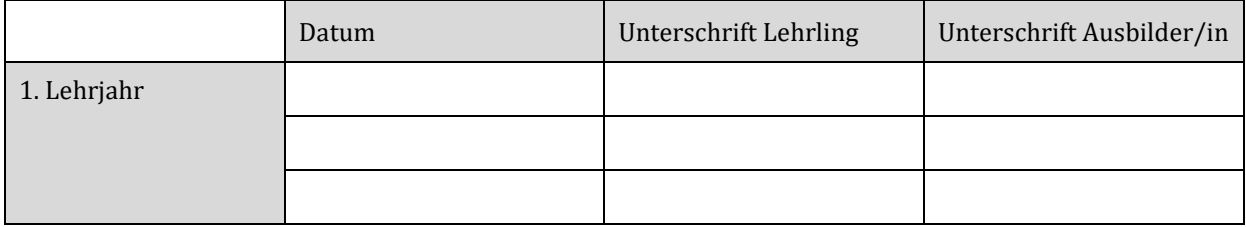

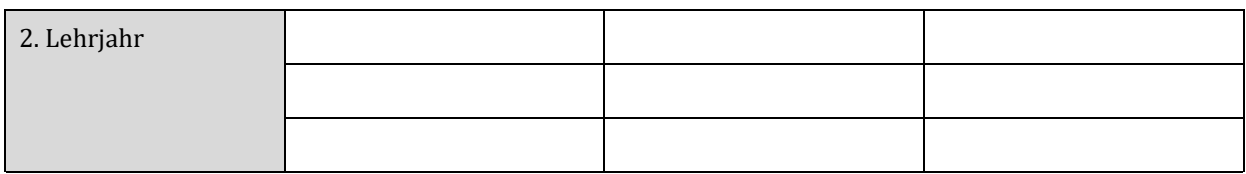

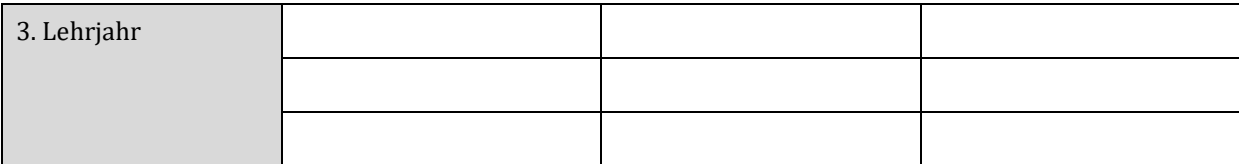

Für die Ausbildungsinhalte im Detail siehe "Ausbildungsleitfaden Medienfachmann/Medienfachfrau: Schwerpunkt **auch der Australien im der Australien in der Australien im der Australien im der Australien im der Australien von** 

## **Ausbildungsbereich**

#### **Lernen und Arbeiten im Lehrbetrieb**

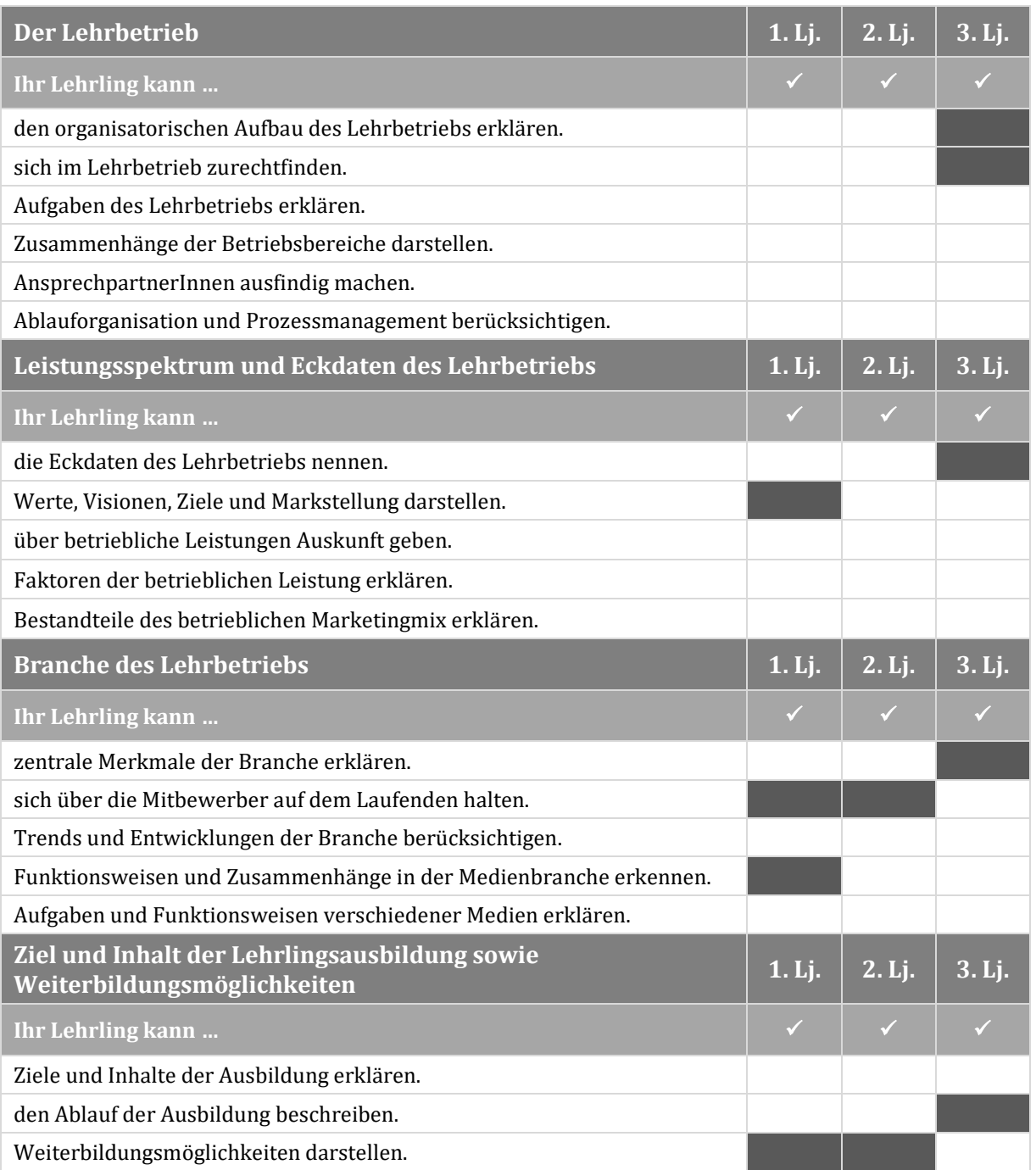

Für dieAusbildungsinhalte imDetail siehe "AusbildungsleitfadenMedienfachmann/Medienfachfrau: Schwerpunkt **2** Webdevelopment und audiovisuelle Medien" au[f www.qualitaet-lehre.at.](http://www.qualitaet-lehre.at/)

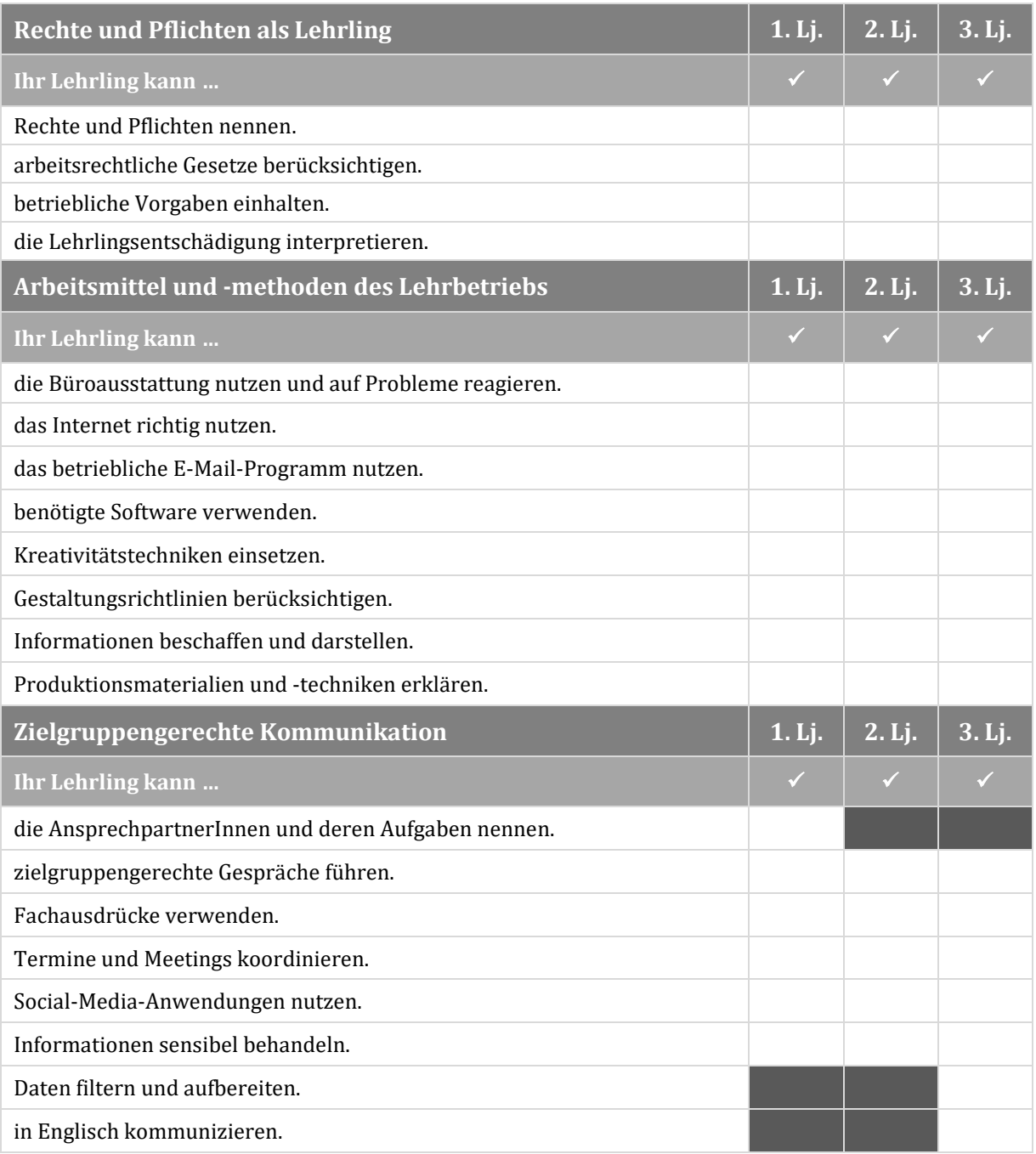

Für die Ausbildungsinhalte im Detail siehe "Ausbildungsleitfaden Medienfachmann/Medienfachfrau: Schwerpunkt **(† 1888)**<br>Webdevelopment und audiovisuelle Medien" au[f www.qualitaet-lehre.at.](http://www.qualitaet-lehre.at/)

 $\bullet$ 

 $\bullet$ 

### **Ausbildungsbereich**

#### **Qualitätsorientiertes Arbeiten und Intrapreneurship**

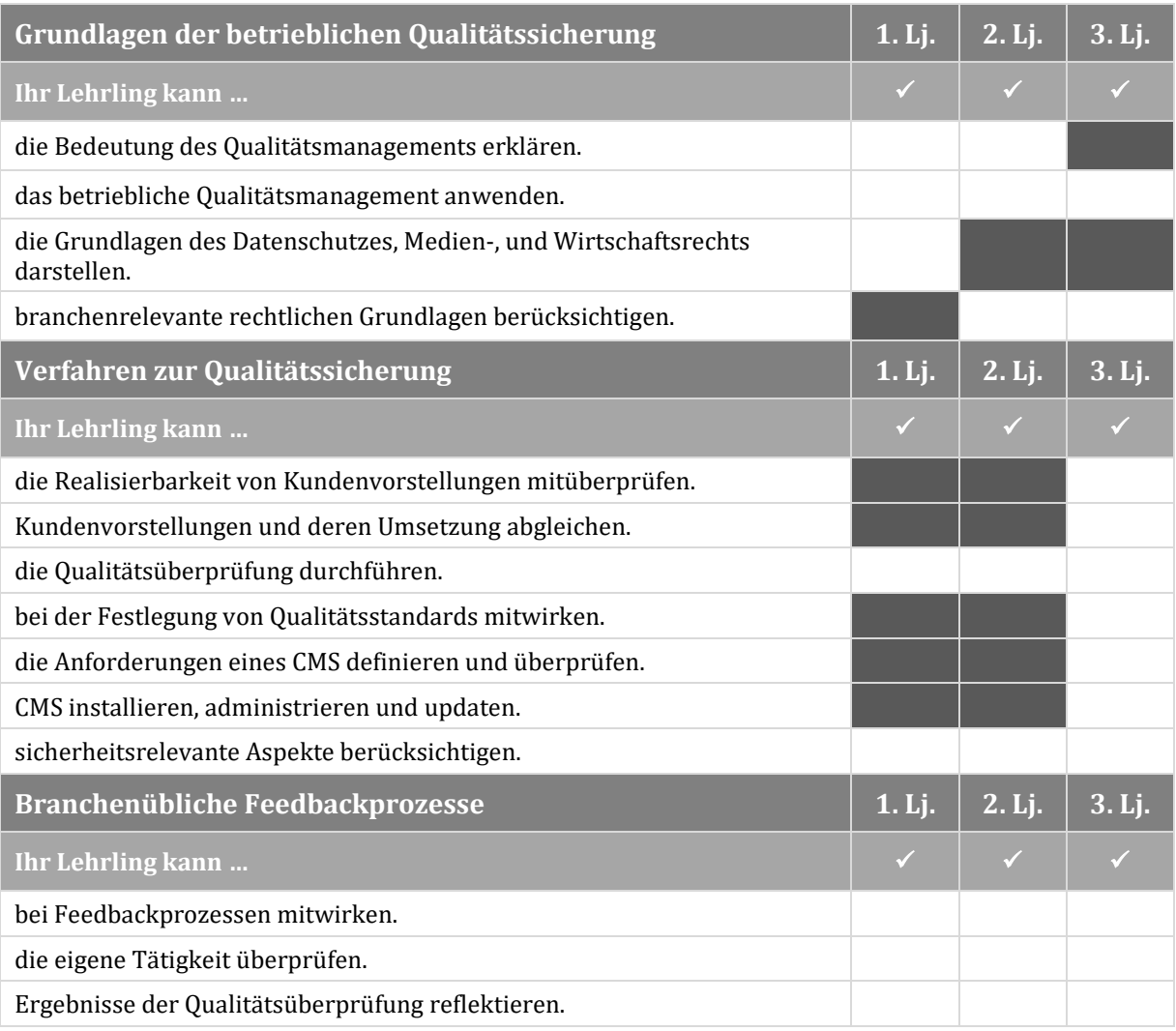

Für dieAusbildungsinhalte imDetail siehe "AusbildungsleitfadenMedienfachmann/Medienfachfrau: Schwerpunkt **4** Webdevelopment und audiovisuelle Medien" au[f www.qualitaet-lehre.at.](http://www.qualitaet-lehre.at/)

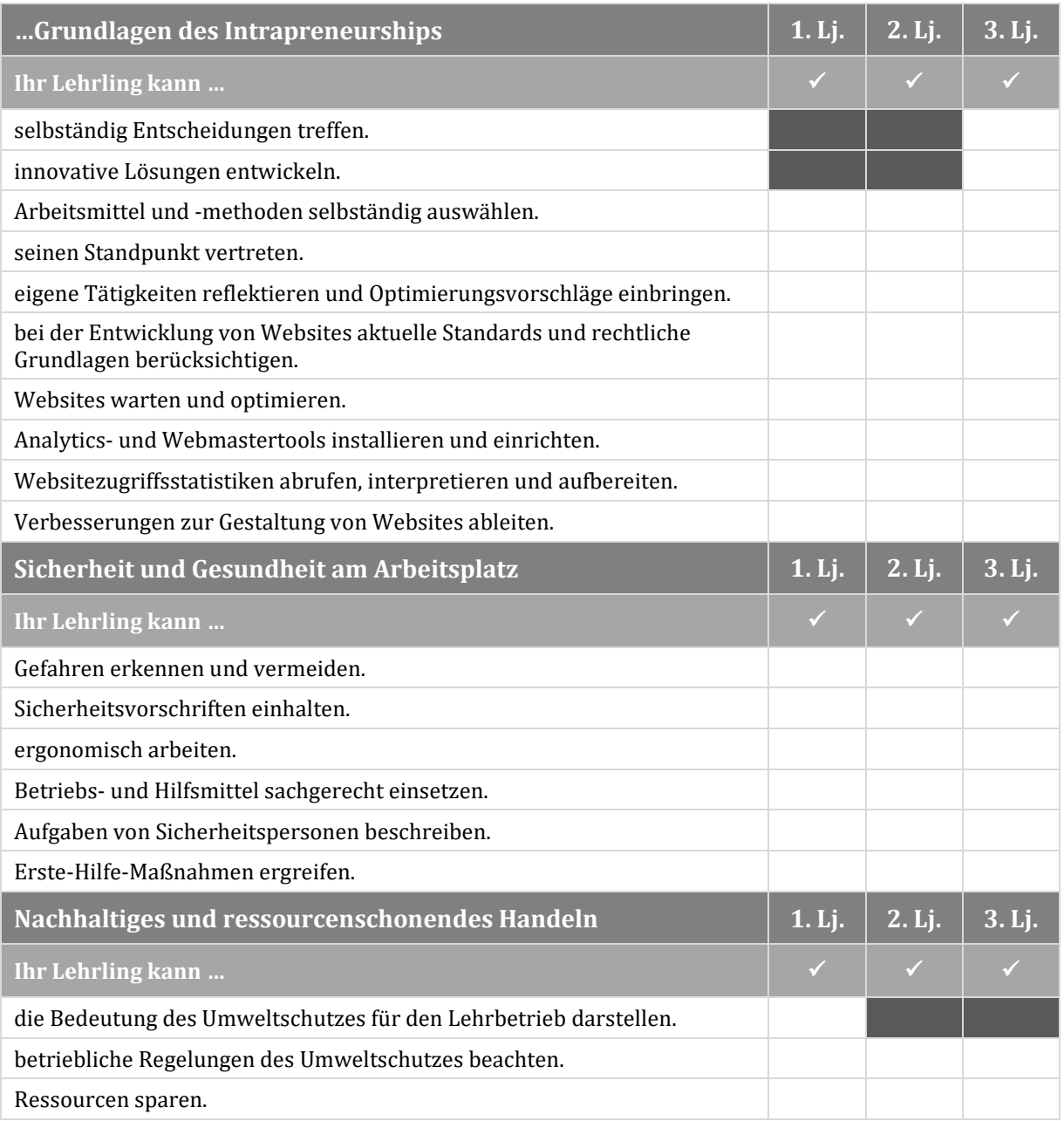

Für die Ausbildungsinhalte im Detail siehe "Ausbildungsleitfaden Medienfachmann/Medienfachfrau: Schwerpunkt<br>Webdevelopment und audiovisuelle Medien" au[f www.qualitaet-lehre.at.](http://www.qualitaet-lehre.at/)

 $\bullet$ 

 $\bullet$   $\bullet$ 

## **Ausbildungsbereich Digitales Arbeiten**

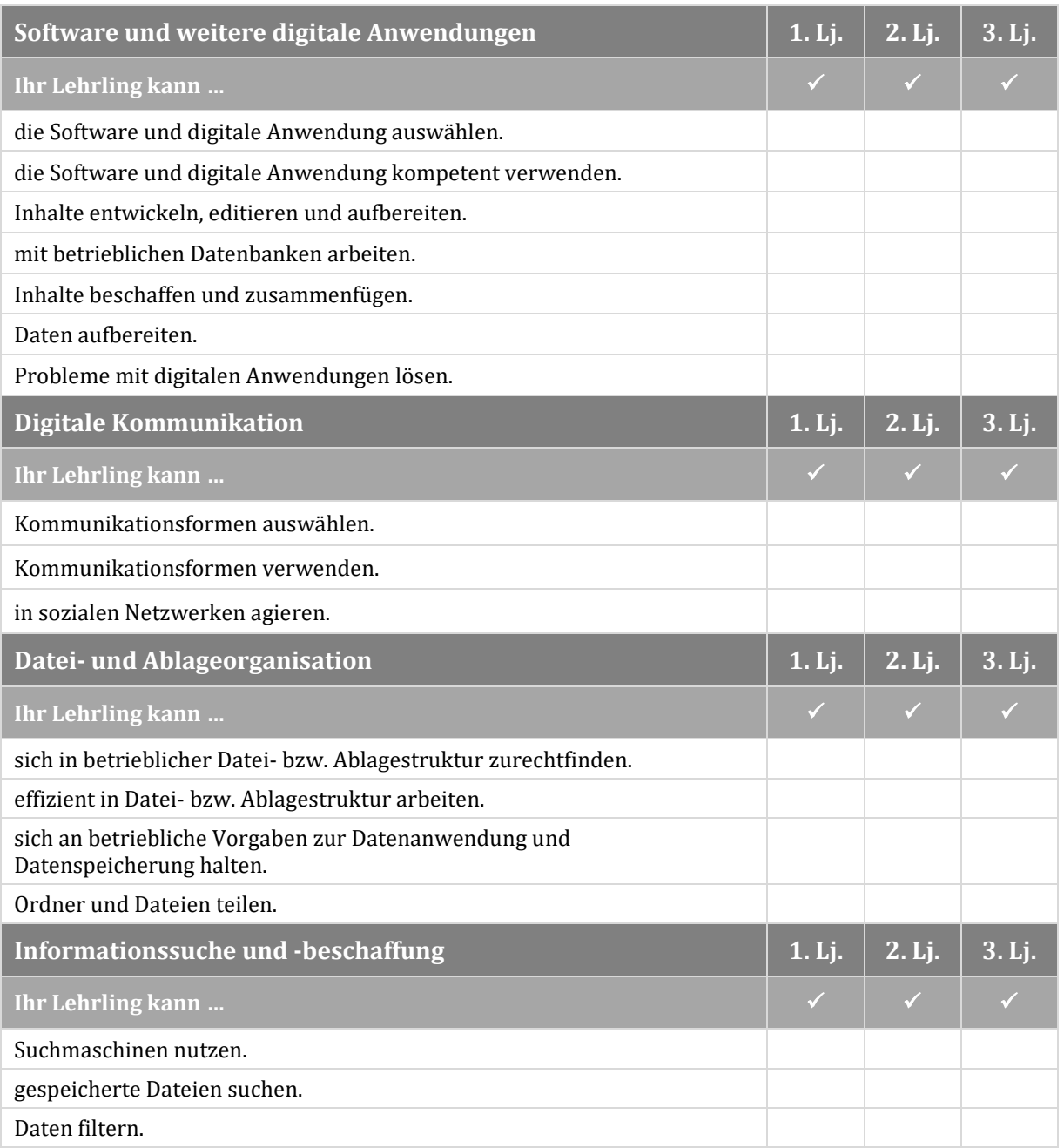

Für dieAusbildungsinhalte imDetail siehe "AusbildungsleitfadenMedienfachmann/Medienfachfrau: Schwerpunkt **6** Webdevelopment und audiovisuelle Medien" au[f www.qualitaet-lehre.at.](http://www.qualitaet-lehre.at/)

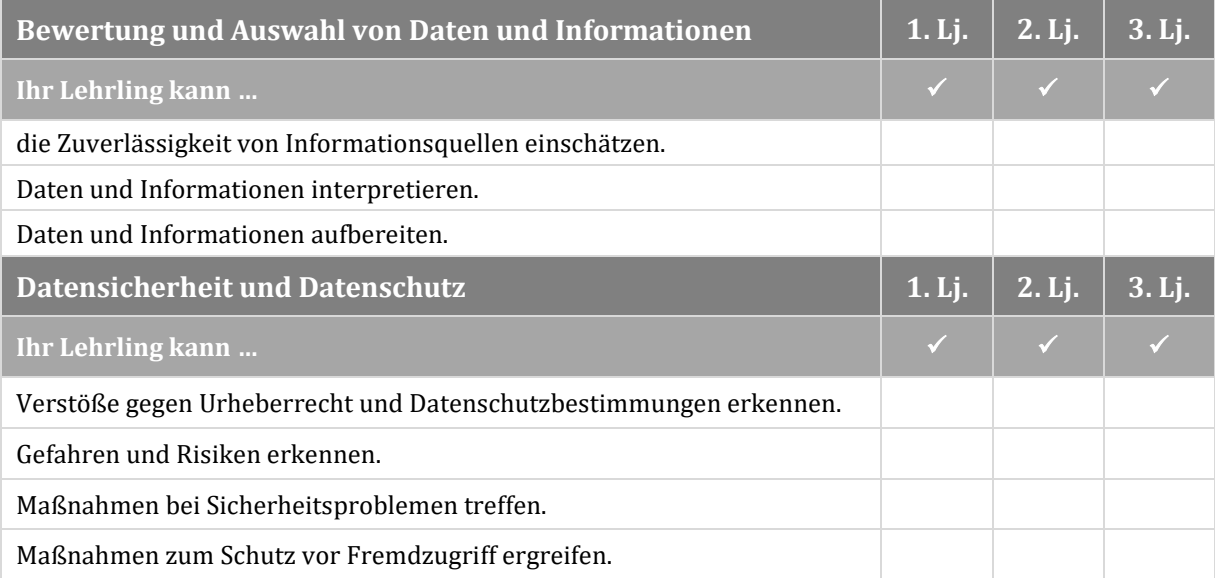

Für die Ausbildungsinhalte im Detail siehe "Ausbildungsleitfaden Medienfachmann/Medienfachfrau: Schwerpunkt<br>Webdevelopment und audiovisuelle Medien" au[f www.qualitaet-lehre.at.](http://www.qualitaet-lehre.at/)

 $\bullet\bullet$ 

 $\bullet$ 

## **Ausbildungsbereich Kundenberatung**

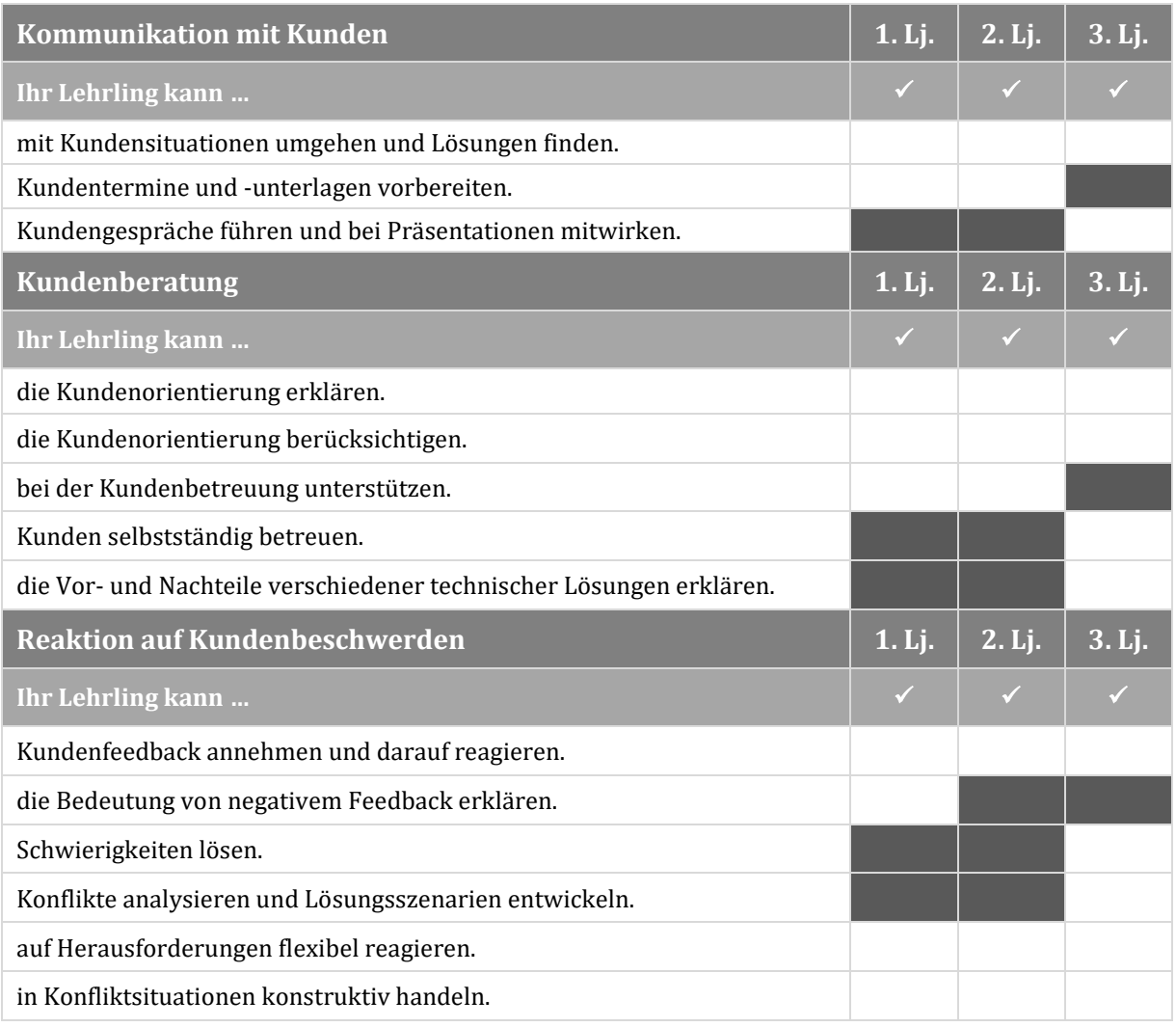

Für dieAusbildungsinhalte imDetail siehe "AusbildungsleitfadenMedienfachmann/Medienfachfrau: Schwerpunkt **8** Webdevelopment und audiovisuelle Medien" au[f www.qualitaet-lehre.at.](http://www.qualitaet-lehre.at/)

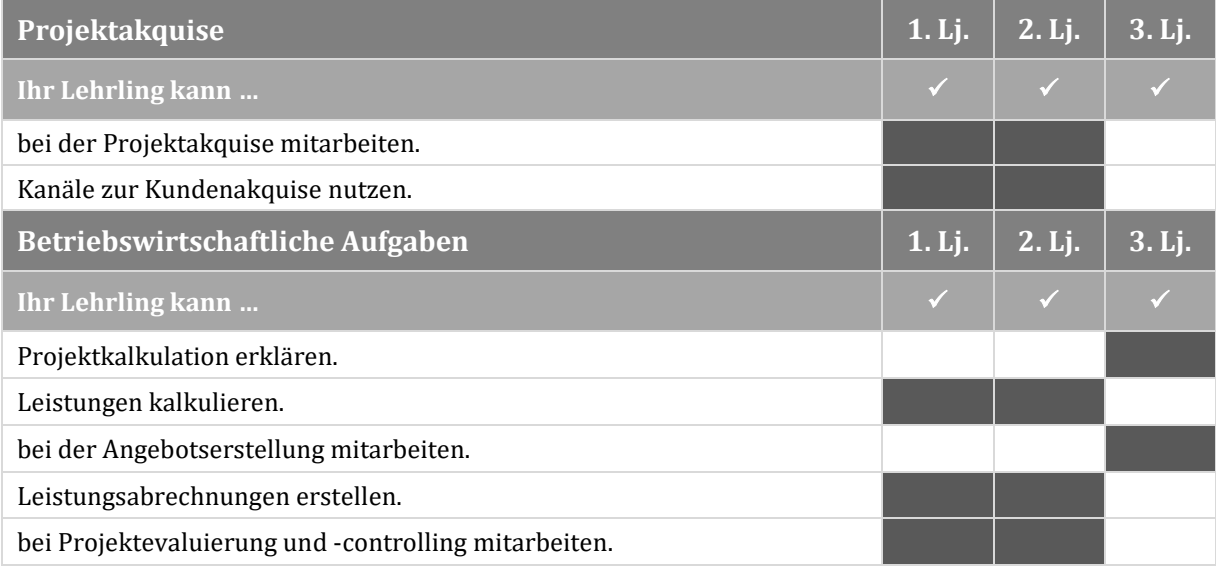

Für die Ausbildungsinhalte im Detail siehe "Ausbildungsleitfaden Medienfachmann/Medienfachfrau: Schwerpunkt **(d. 19**<br>Webdevelopment und audiovisuelle Medien" au[f www.qualitaet-lehre.at.](http://www.qualitaet-lehre.at/)

 $\bullet$ 

 $\bullet$ 

## **Ausbildungsbereich Projektmanagement**

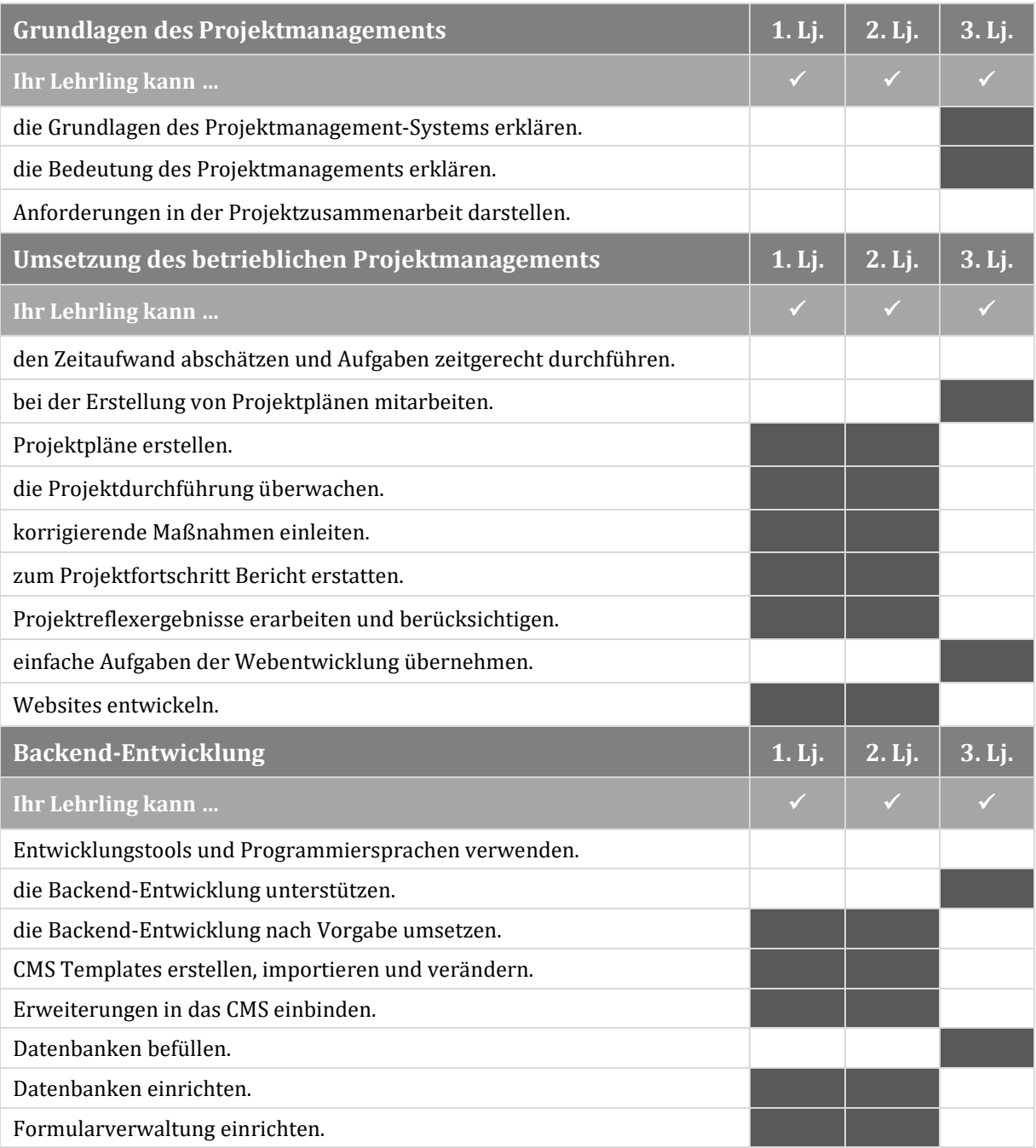

Für dieAusbildungsinhalte imDetail siehe "AusbildungsleitfadenMedienfachmann/Medienfachfrau: Schwerpunkt **10** Webdevelopment und audiovisuelle Medien" au[f www.qualitaet-lehre.at.](http://www.qualitaet-lehre.at/)

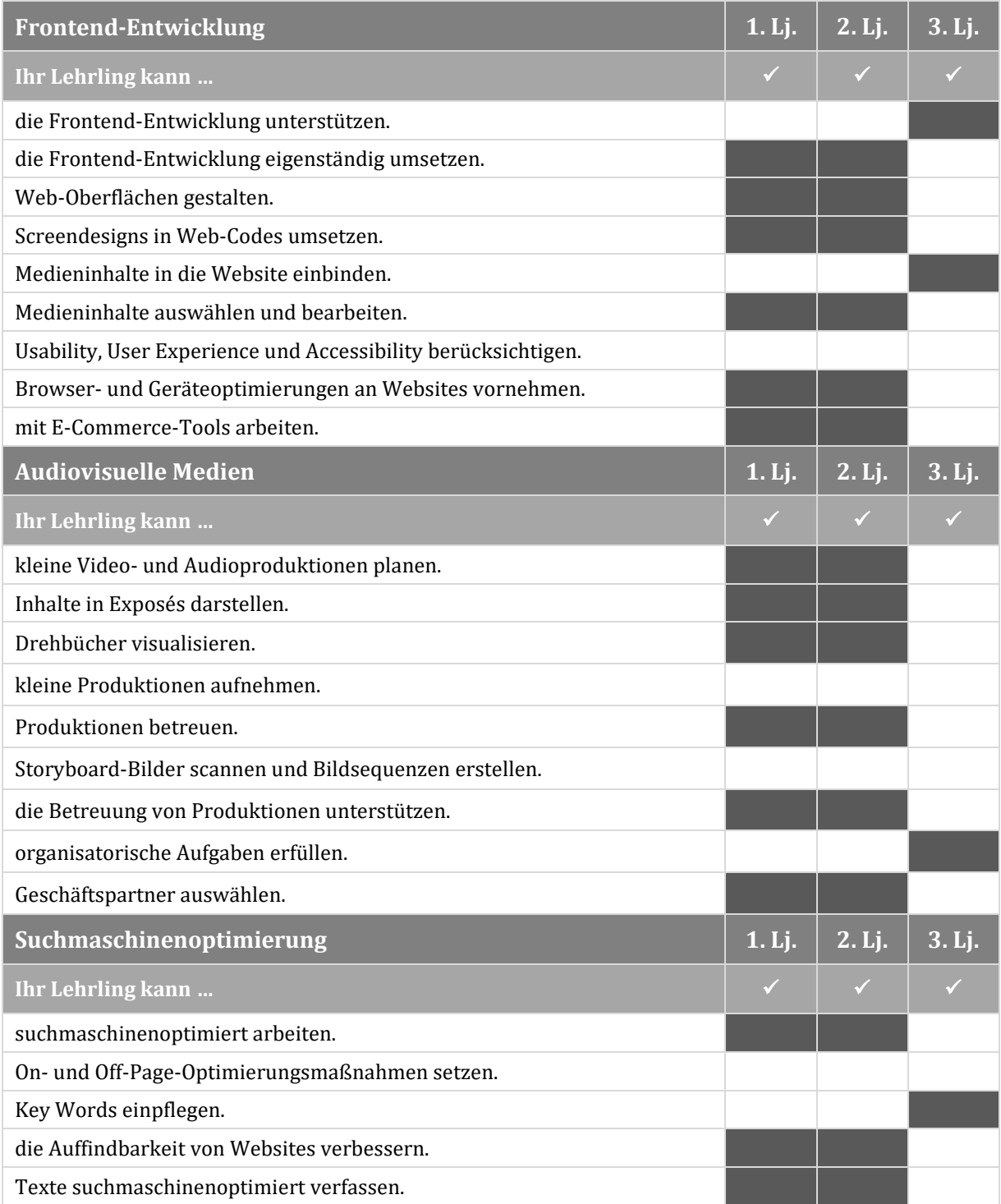

Für die Ausbildungsinhalte im Detail siehe "Ausbildungsleitfaden Medienfachmann/Medienfachfrau: Schwerpunkt<br>Webdevelopment und audiovisuelle Medien" au[f www.qualitaet-lehre.at.](http://www.qualitaet-lehre.at/)

 $\bullet$ 

 $\bigcirc$ 

## **Ausbildungsbereich Konzeptentwicklung**

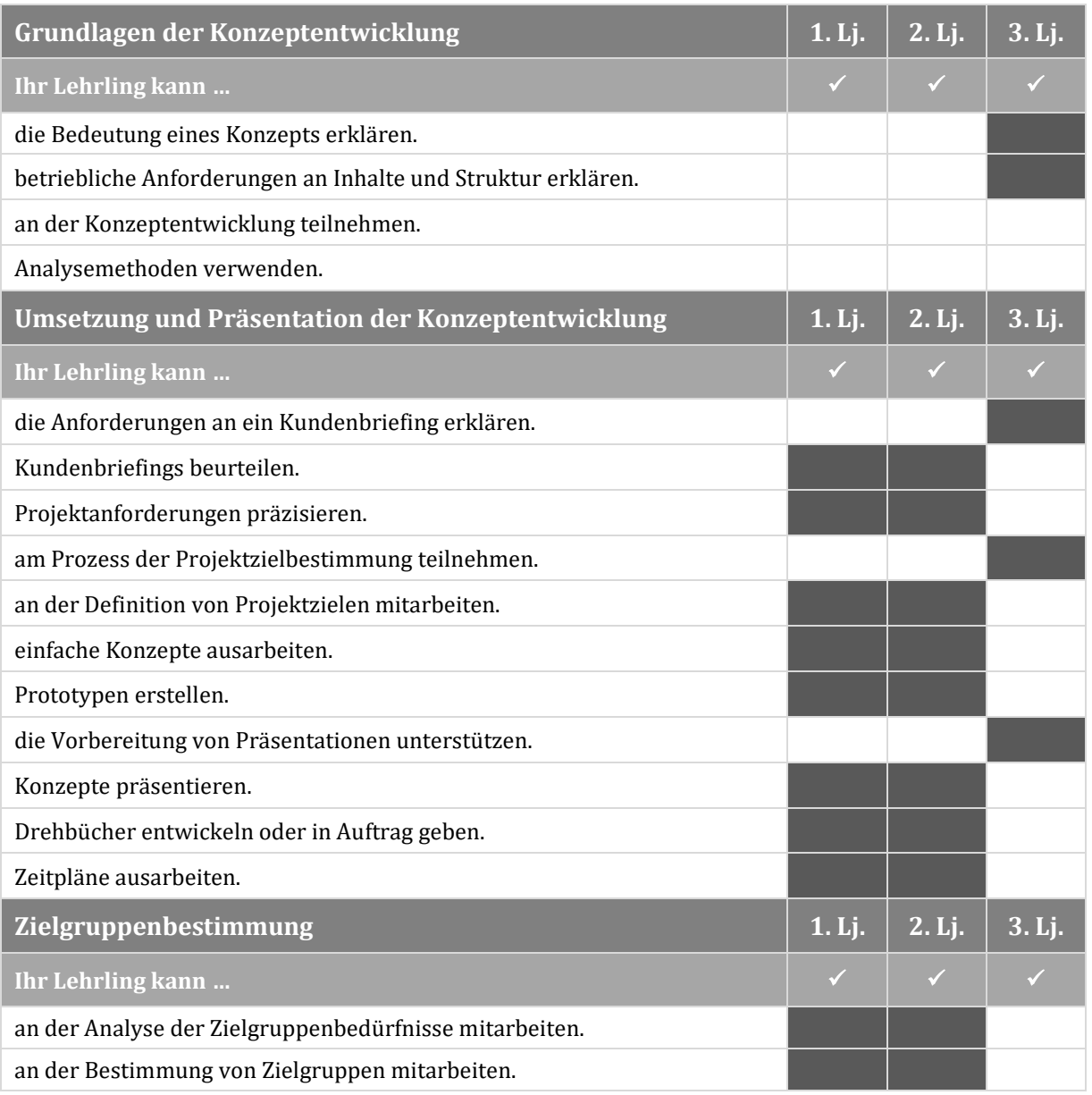

Für die Ausbildungsinhalte im Detail siehe "Ausbildungsleitfaden Medienfachmann/Medienfachfrau: Schwerpunkt Webdevelopment und audiovisuelle Medien" au[f www.qualitaet-lehre.at.](http://www.qualitaet-lehre.at/)